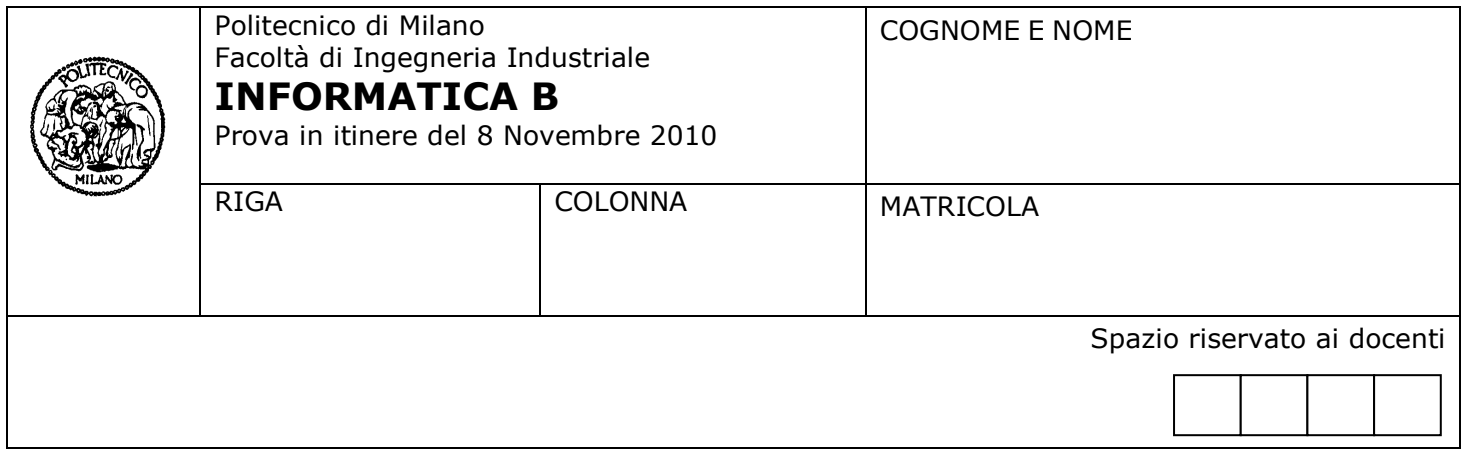

- Il presente plico contiene **4 esercizi** e deve essere debitamente compilato con cognome e nome,  $\bullet$ numero di matricola e posizione durante lo scritto (comunicata dal docente).
- Il tempo a disposizione è di 2 ore.
- Non separate questi fogli. Scrivete la soluzione **solo sui fogli distribuiti**, utilizzando il retro delle pagine in caso di necessità. **Cancellate le parti di brutta** (o ripudiate) con un tratto di **penna**.
- Ogni parte non cancellata a penna sarà considerata parte integrante della soluzione.
- **È possibile scrivere a matita** (e non occorre ricalcare al momento della consegna) assicurandosi  $\bullet$ comunque che **quanto scritto sia ben leggibile**.
- È **vietato** utilizzare **calcolatrici, telefoni o pc**. Chi tenti di farlo vedrà **annullata** la sua prova.  $\bullet$
- È ammessa la consultazione di **libri** e **appunti**, purché con pacata discrezione e senza disturbare.  $\bullet$
- Qualsiasi **tentativo** di comunicare con altri studenti comporta **l'espulsione** dall'aula.  $\bullet$
- È possibile **ritirarsi senza penalità**.  $\bullet$
- Non è possibile lasciare l'aula conservando il tema della prova in corso. $\bullet$

## **Esercizio 1** (4 punti)

Si consideri la seguente espressione booleana:

NOT (A AND NOT B) AND (NOT B OR C)

1. Si compili la seguente **tabella della verità** (in cui 0 rappresenta il valore logico FALSO, 1 il valore VERO)**:**

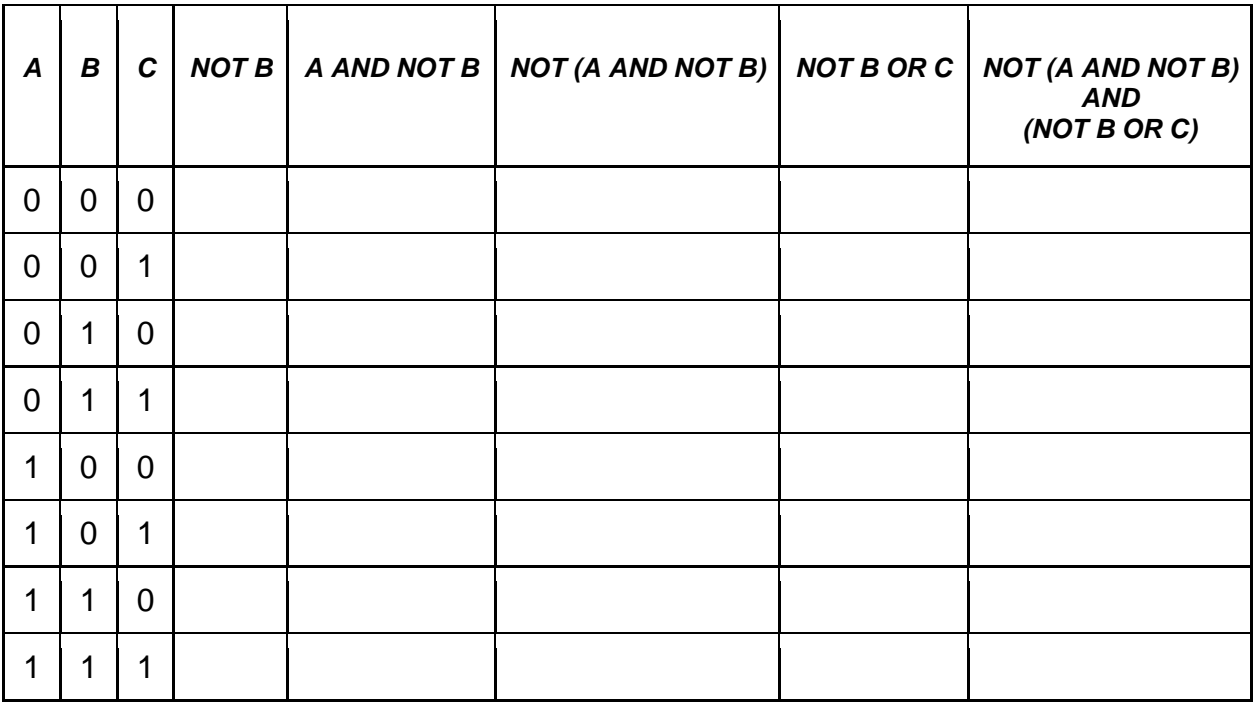

2. Si consideri ora la condizione, scritta in linguaggio C, in cui **x** e **y** siano due variabili int:

# **!( (x>3) && !(y>5) ) && ( !(y>5) || (x<2) )**

ottenuta dalla prima formula sostituendo la variabile A con **x>3**, la variabile B con **y>5**, la variabile C con **x<2**

Si risponda alle seguenti domande:

- a. L'espressione e' vera o falsa quando x=1 e y=7? (giustificare la risposta)
- b. Se y>5, per quali valori di x l'espressione e' vera? (giustificare la risposta)

#### **Soluzione** 1.

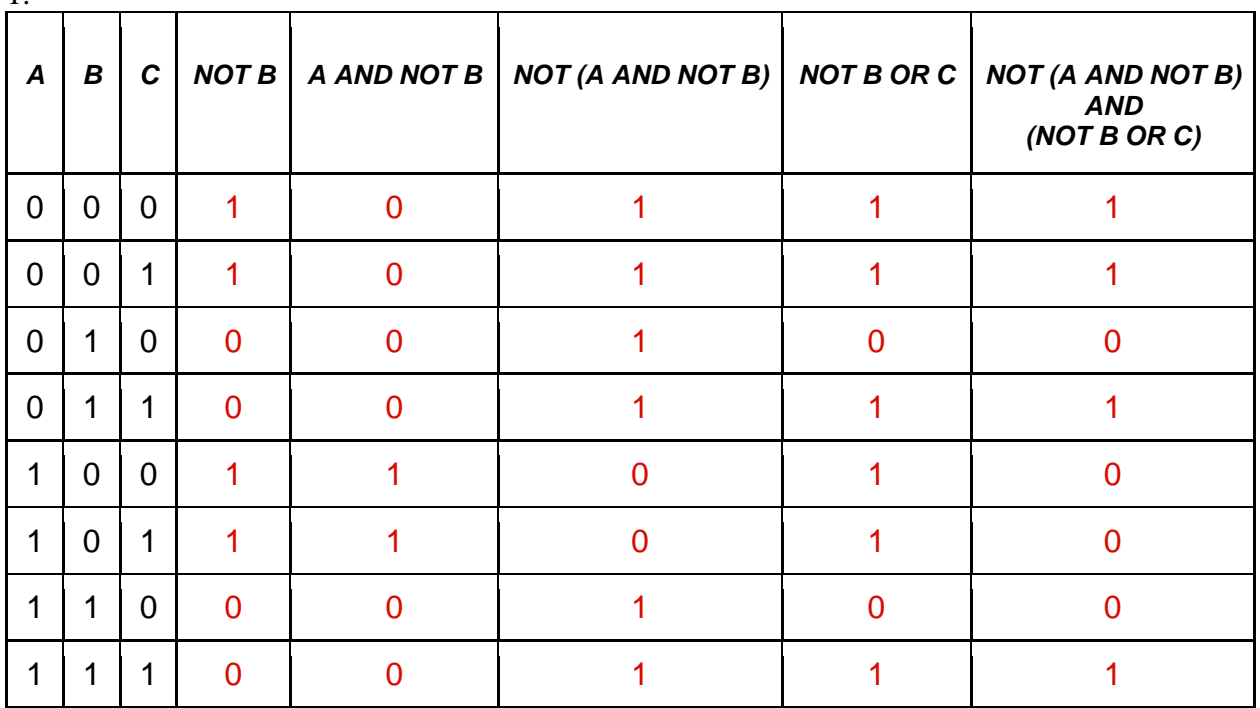

2.

Per x=1 e y=7, abbiamo A=falso, B=vero, C=vero per cui, dalla tabella della verità l'espressione risulta vera

Se y>5 allora B=vero. In questo caso, l'espressione è vera solo se C e' vera quindi solo per x<2.

## **Esercizio 2** (4 punti)

Il Triangolo di Tartaglia è una disposizione geometrica a forma di triangolo dei coefficienti binomiali. Un esempio di triangolo di Tartaglia di 5 righe è riportato qui sotto:

Il triangolo di Tartaglia può essere rappresentato in C con una matrice triangolare come mostrato qui sotto

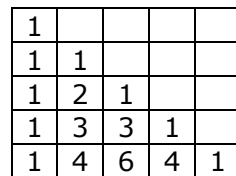

Date le seguenti dichiarazioni:

```
#define N 10
int tartaglia[N][N];
```
si scriva il frammento di programma che, per ogni riga r (con  $0 \le r \le N$ ) della matrice tartaglia, verifichi che la somma degli elementi di tale riga sia pari a  $2<sup>r</sup>$  e stampi a schermo un messaggio contenente l'esito della verifica.

Per esempio, per la riga di indice 4 dovrà essere stampato il messaggio: "La somma di  $1 + 4 + 6 + 4 + 1$ è pari a 16" (se l'uguaglianza non fosse verificata, andrebbe invece visualizzato il messaggio: " La somma di  $1 + 4 + 6 + 4 + 1$  NON è pari a 16").

### **Note**

- Non è necessario costruire o acquisire da tastiera la matrice tartaglia: si assuma che sia già  $\bullet$ stata inizializzata precedentemente.
- Per il calcolo delle potenze utilizzare la funzione di libreria  $pow(a,b)$  che calcola a<sup>b</sup>

```
Soluzione
#include <stdio.h>
#include <math.h>
...
     int i, j, somma;
     /* qui va inserito il codice per l'assegnamento dei valori iniziali 
        ad a tartaglia */. 
     /* frammento di codice richiesto dall'esercizio */
    for(i=0;i< N;i++) {
         somma=1; printf("\n La somma di 1");
         for(j=1;j<=i;j++) {
             printf("+%d",tartaglia[i][j]); 
             somma=somma+tartaglia[i][j];
 }
        if(somma != pow(2,i)) printf(" NON ");
         printf("e' uguale a %d \n", pow(2,i));
     }
}
```
### **Esercizio 3** (5 punti)

La descrizione delle modalità d'esame di un corso universitario recita quanto segue. "Durante il corso sono previste due prove scritte in itinere non obbligatorie: gli studenti possono partecipare, a loro scelta, a una o a entrambe. Se entrambe le prove sono valide e se la somma dei punteggi conseguiti è  $\geq 18$ , lo studente ha superato l'esame del corso senza dover sostenere altre prove. Ogni prova in itinere assegna un massimo di 17 punti, e la prova in itinere è valida ai fini del superamento dell'esame solo se il voto è  $\geq 8$ ."

Con riferimento alle seguenti dichiarazioni di tipo e di variabile:

```
typedef char stringa[30];
typedef char matricola[10];
typedef struct { stringa cognome, nome;
                  matricola m;
                } datiStudente;
typedef struct { datiStudente stud;
                  /* dati presenza e voto delle prove intermedie */
                 /* se la prova intermedia è sostenuta, presenza!=0, altrimenti ==0 */
                  int pres1, pres2; 
                 int voto1, voto2;
                } datiProveStudente;
typedef struct { datiProveStudente s[300];
                  int nStud; 
                 /* numero studenti effettivamente presenti nell'array. 
                    I loro dati occupano le prime nStud posizioni di s */
                } registroProveInt;
registroProveInt r;
```
- 1. Assumendo che la variabile  $r$  sia stata già precedentemente inizializzata, si scriva un frammento di codice, dichiarando eventualmente opportune variabili aggiuntive, che stampi a schermo la matricola e i punti ottenuti dagli studenti che hanno partecipato a una sola delle due prove in itinere;
- 2. (**facoltativo**) Con riferimento alle seguenti ulteriori dichiarazioni di tipi e di variabili:

```
typedef struct { matricola m[300];
                  int punti [300];
                 int nStud; /* come sopra indica numero studenti */
                } registroEsiti;
```
registroEsiti neg;

si scriva una variante del codice precedente che, invece di stampare a video matricole e punteggi, li inserisca nella variabile neg; si faccia in modo che, se gli studenti sono in numero N<300, i loro dati siano memorizzati, senza discontinuità, nella parte iniziale di lunghezza N dell'array, e che il campo nStud di neg sia uguale a N.

### **Soluzione** 1. **int i; for (i=0; i<r.nStud; i++) if ( !(r.s[i].pres1 && r.s[i].pres2) && (r.s[i].pres1 || r.s[i].pres2) ) { printf("\n matricola %s ", r.s[i].stud.m); if (r.s[i].pres1 ) printf(" punteggio %d", r.s[i].voto1); else printf(" punteggio %d", r.s[i].voto2); }** 2. **int i; neg.nStud=0; for (i=0; i<r.nStud; i++) if ( !(r.s[i].pres1 && r.s[i].pres2) && (r.s[i].pres1 || r.s[i].pres2) ) { strcpy(neg.m[neg.nStud], r.s[i].stud.m); /\* neg.m[pos.nStud]=r.s[i].stud.m; \*/ if (r.s[i].pres1 ) neg.punti[neg.nStud]= r.s[i].voto1; else /\* if r.s[i].pres2 \*/ neg.punti[neg.nStud]= r.s[i].voto2; neg.nStud++; }**

# **Esercizio 4** (4 punti)

- 1. Si determini la codifica del valore 16.0 secondo lo Standard IEEE 754-1985 a precisione singola, riportando i calcoli effettuati.
- 2. Si determini la codifica del valore 0.8 secondo lo stesso standard, sempre riportando i calcoli effettuati.
- 3. Si consideri il seguente programma C e si indichi l'effetto della sua esecuzione, motivando adeguatamente la risposta.

```
#include <stdio.h>
main() {
  float f: int i;
  f=0.8;
  for (i=1; i<20; i++)f = f+0.8;printf("\nIl numero 0.8*20 ");
   if (f != 16.0) printf("non ");
  printf("e' uguale a %f", 16.0);
}
```
### **Soluzione**

#### 1.

 $16_{10}=10000$ <sub>2</sub>, e inoltre la parte frazionaria del numero è nulla, quindi la forma normalizzata è 1.00000000000000000000000 2 4 e la mantissa è composta da 23 zeri, come sempre avviene per i numeri che sono uguali a una potenza di 2.

La caratteristica, in eccesso K, con K=127, è c=4<sub>10</sub>+127<sub>10</sub>=131<sub>10</sub>=10000011<sub>2</sub>. Quindi la rappresentazione di 16 è 0 10000011 00000000000000000000000. Si noti che la rappresentazione è esatta, nel senso che non sono state introdotte approssimazioni.

## 2.

Per il numero 0.8 si ottiene la rappresentazione della parte frazionaria con i seguenti calcoli

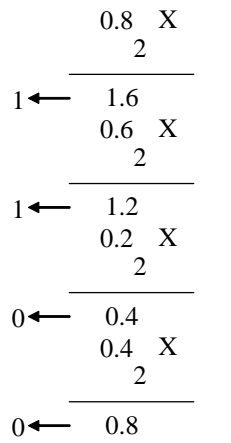

Poiché si è riottenuto il numero 0.8 di partenza, la rappresentazione in base 2 è periodica,  $0.8_{10}$ =0.1100<sub>2</sub> (il periodo è mostrato sottolineato) e la rappresentazione in forma normalizzata è 1.1001<sub>2</sub>.2<sup>-1</sup>. La mantissa è perciò 10011001100110011001100, la caratteristica è  $c=-1_{10}+127_{10}=126_{10}=01111110$ , Quindi la rappresentazione di 0.8 è 0 01111110 10011001100110011001100. Si noti che la rappresentazione è approssimata, per via del fatto che la parte frazionaria è periodica.

3.

Viene visualizzata la scritta

# **Il numero 0.8\*20 non e' uguale a 16.0**

a causa degli errori che si accumulano durante le operazioni di somma, poiché l'addendo è rappresentato in modo approssimato, e la somma viene confrontata col numero 16.0 che invece è rappresentato in modo esatto.